**Nachnutzung des Windows - Login in einer SAML-basierten Föderation mittels Shibboleth Kerberos Login Handler**

**56. DFN-Betriebstagung, Forum AAI Berlin, 13. März 2012**

> **Peter Gietz, Martin Haase, DAASI International GmbH Mark Pröhl,**

**science + computing ag**

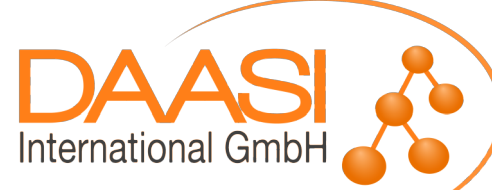

### **Agenda**

- **Shibboleth ohne und mit Kerberos**
- **Voraussetzungen des Kerberos Login Handlers von SWITCH**
- **Vor- und Nachteile**
- **Einsatz am Beispiel einer Behörde**

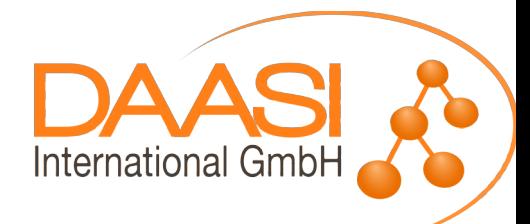

### **Shibboleth**

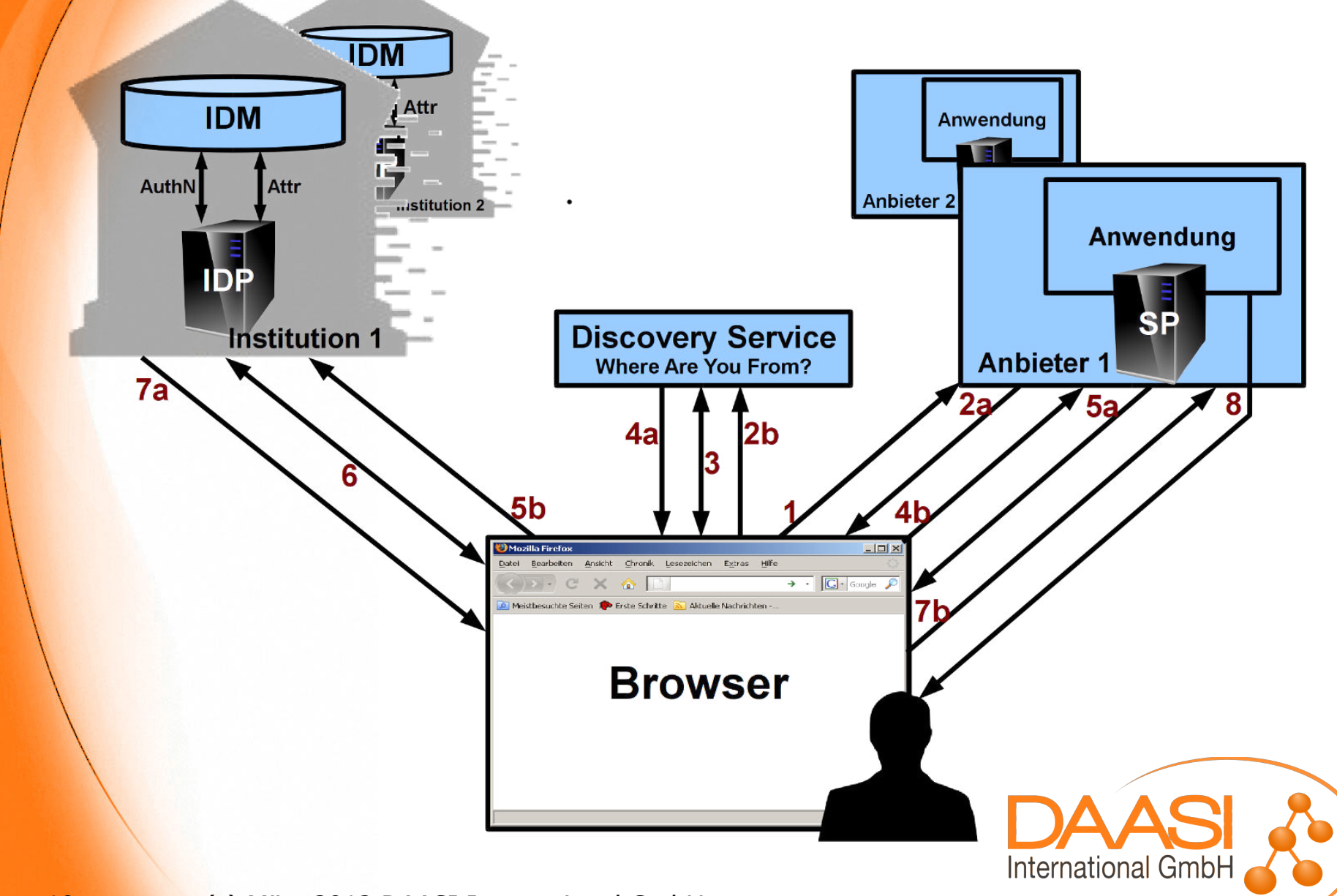

### **Shibboleth plus Kerberos**

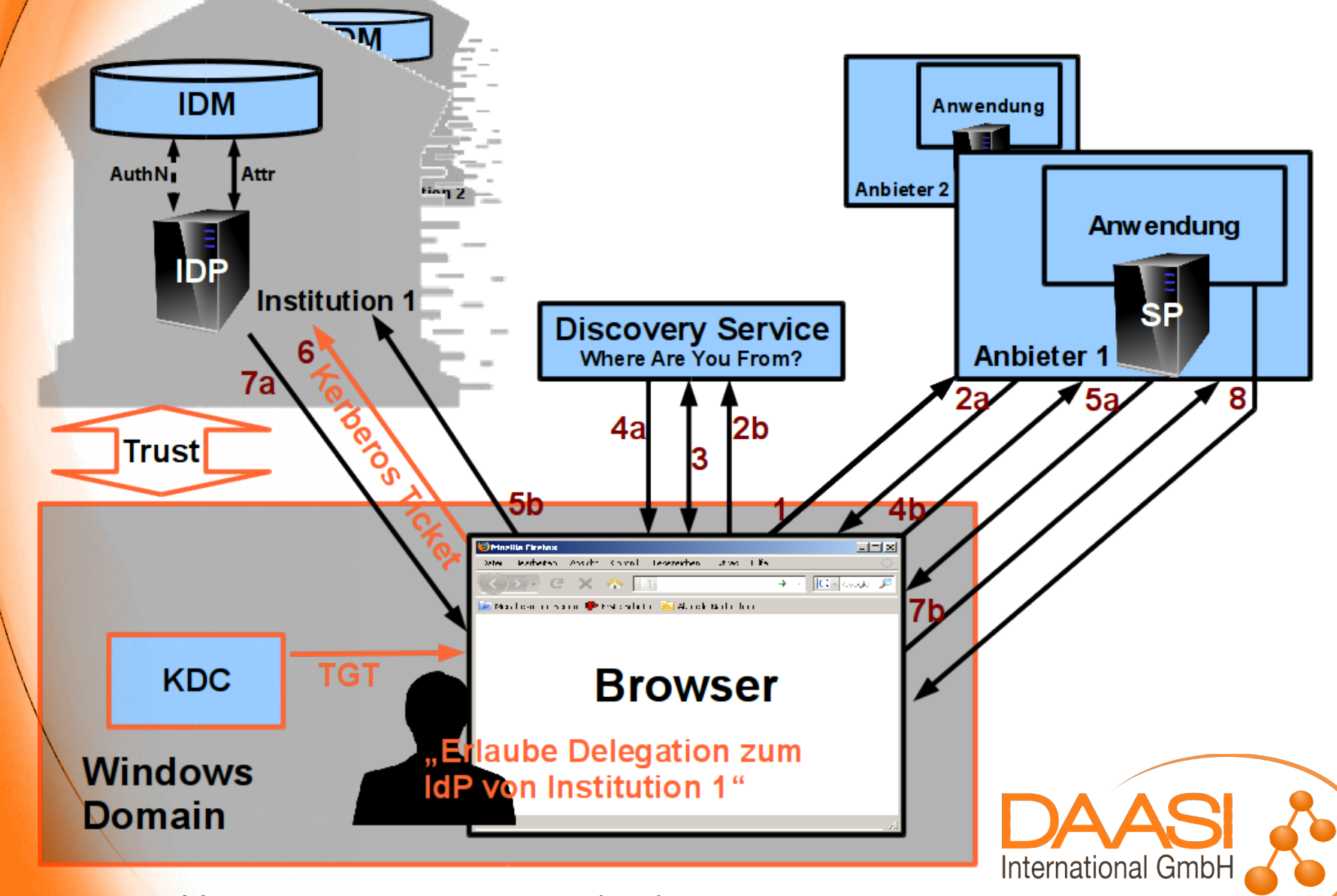

# **Ablauf Login**

- **1) Benutzer-Login am Windows-Arbeitsplatz an DOMAENE → Windows-Client bekommt ein Ticket Granting Ticket vom Key Distribution Center der DOMAENE**
- **2) Benutzer öffnet Web Browser, Browser nutzt TGT, um Service TIcket für IdP anzufordern**
- **3) Login am IdP wird durch Besuch einer SP-geschützten Ressource ausgelöst**
- **4) Browser präsentiert Service Ticket am IdP**
- **5) IdP akzeptiert Service Ticket und extrahiert Kerberos Principal, anschließend...**
	- **i. LDAP-Lookup nach Attributen des Principals**
	- **ii. Zusammenstellung der SAML-Assertion, Versand an SP**

**iii.SP empfängt Assertion und liefert Ressource aus**

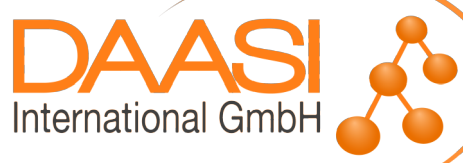

# **Voraussetzungen**

- **IdP-Extension separat installiert: <https://wiki.shibboleth.net/confluence/display/SHIB2/Kerberos+Login+Handler> Windows Domain Controller agiert als KDC Im KDC ist ein Service Principal für den IdP angelegt: HTTP/idp.example.org@DOMAE.NE Anpassungen notwendig an**
	- **handler.xml Konfiguration des Login Handlers, der zugehörigen Realms und jeweiligen Service Principals**
	- **Login-Seite als Teil der Username/Passwort-Form oder "Kerberos only"**
	- **ggf. Attribut-Resolver Attributname für Principalname**
	- **ggf. web.xml Browser-Test-Servlet**
	- **Systemweite /etc/krb5.conf**

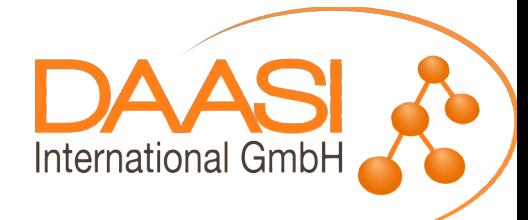

## **Service-Principal anlegen**

- **Auf dem Domain Controller / KDC**
- **Verwendung des Windows-Befehls** ktpass
- **ktpass erzeugt** 
	- **Principal HTTP/idp.example.org@DOMAE.NE**
	- **Keytab-Datei (wird anstelle eines Passworts auf dem IdP benötigt)**
- **Kopieren der Keytab-Datei auf den IdP**

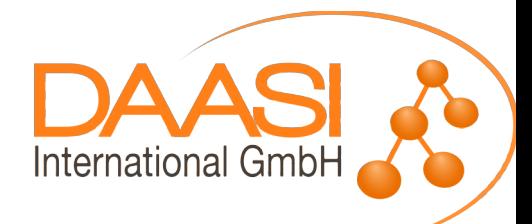

### **Handler.xml**

<ph:LoginHandler xsi:type="krb:KERBEROS" kerberosCfg="/etc/krb5.conf">

 <krb:Realm domain="DOMAE.NE"> <krb:principal> HTTP/idp.example.org@DOMAENE </krb:principal> <krb:keytab> /opt/shibboleth-idp/conf/krb5.keytab </krb:keytab> </krb:Realm>

<krb:Realm domain="DOMAE.NEB">

... </krb:Realm>

</ph:LoginHandler>

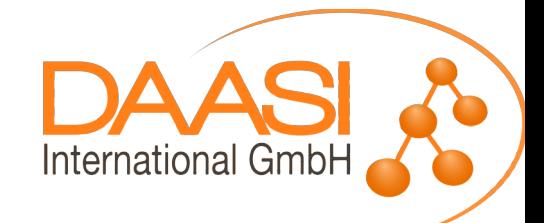

### **/etc/krb5.conf**

```
[libdefaults]
  default_realm = DOMAENE
[realms]
DOMAE.NE = \{ kdc = 192.168.123.20
   kpasswd_server = 192.168.123.20
 }
### viele Fomaenen moeglich!!!
   DOMAE.NEB = ...
```
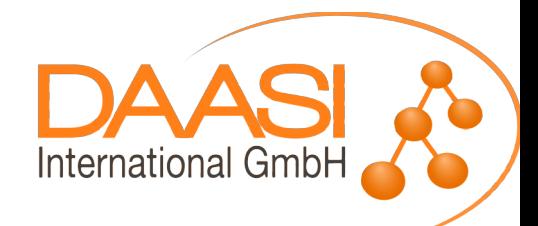

### **Login-Maske, Kerberos optional**

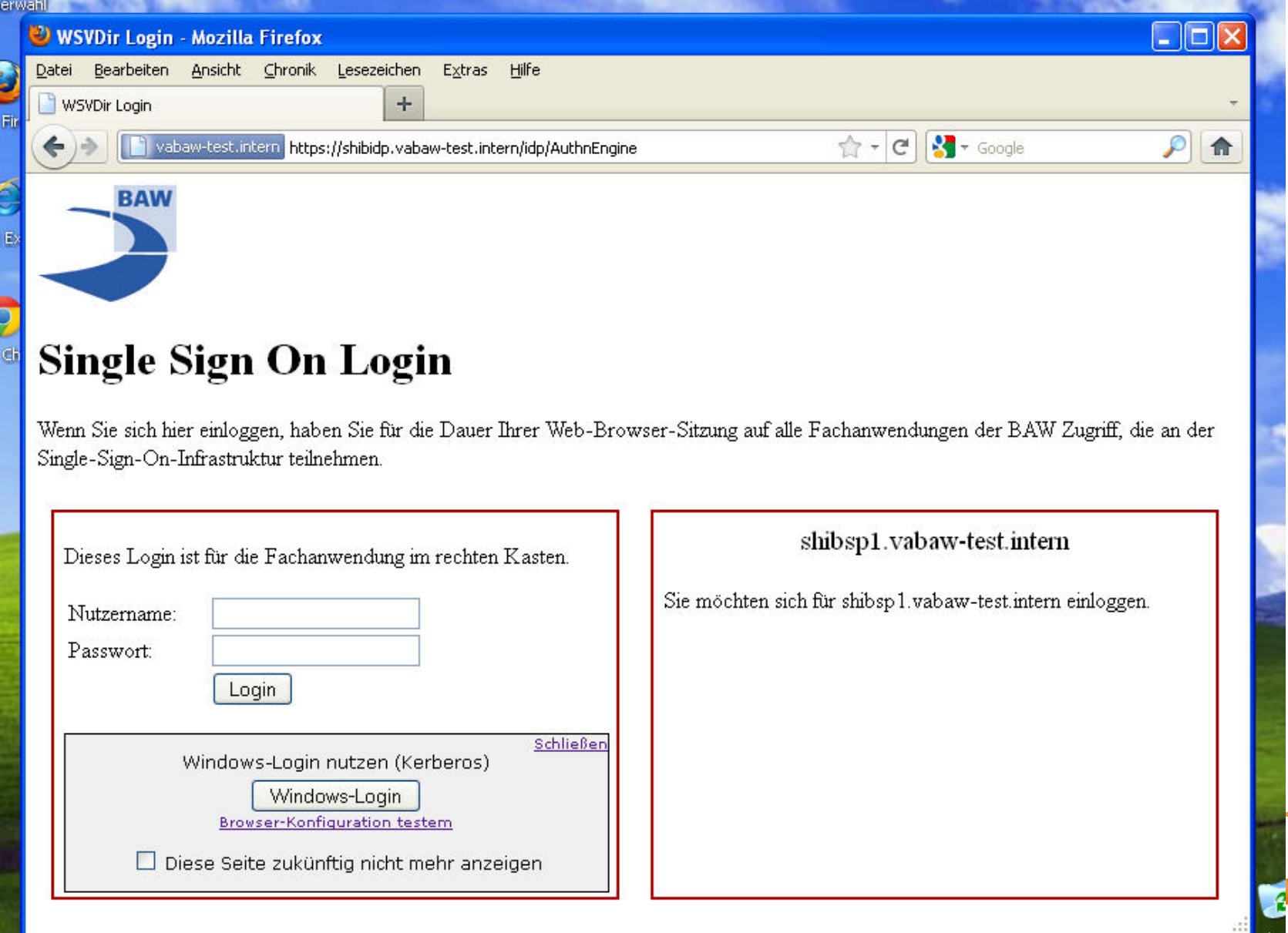

pierئ ،

#### **Unterschiede zu klassischem WebSSO**

- **Single Sign On unter Nachnutzung des Windows-Login**
	- **Windows-integrierte Authentifizierung**
- **Nur für Windows-User innerhalb einer AD-Domäne** 
	- → Kerberos sollte optional sein
- **Klartext-Passwort muss nicht zum IdP übertragen werden**
	- **stattdessen kurzlebiges Service Ticket**
- **Logout nur durch Abmelden am Betriebssystem möglich**
	- → strenge Regeln für Zugriff auf Clientrechner notwendig
- **Ein IdP kann für verschiedene Domains konfiguriert werden**
	- **keine Trust-Beziehung zwischen den Domänen notwendig**
- **IdP-spezifische Konfiguration des Browsers erforderlich**
	- **Der URI als vertrauenswürdig konfigurieren**

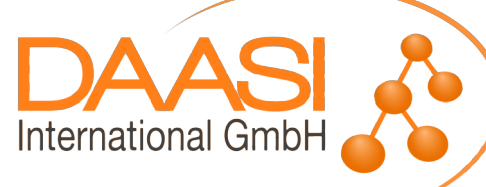

# **Beispiel Firefox**

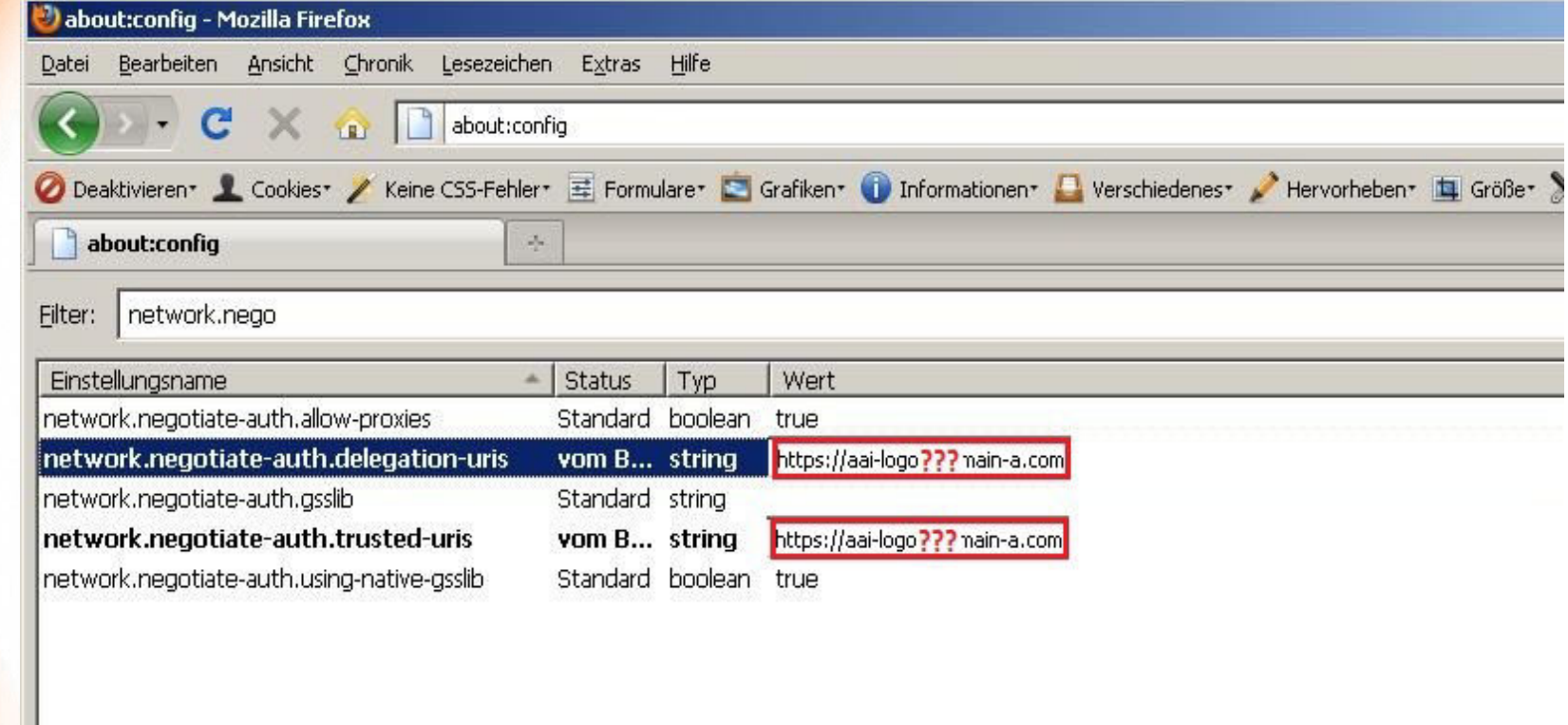

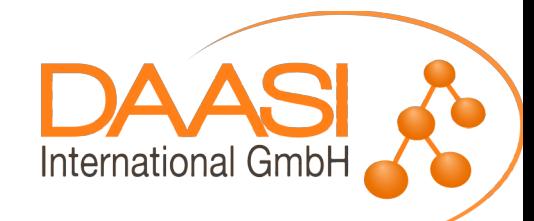

# **WAYF-Unterstützung**

- **SWITCH WAYF unterstützt Kerberos**
- **Voraussetzungen:**
	- **WAYF URL muss mit mod\_auth\_kerb geschützt sein**
	- **Realms für jeden IdP müssen konfiguriert sein**
	- **Im Browser muss sowohl Heimat-IdP als auch WAYF-Server als vertrauenswürdig konfiguriert werden**
	- **Cross-Realm Trust zwischen den KDCs der IdPs und dem KDC des WAYF (XXX???XXX)**
- **WAYF erkennt am Realm des Kerberos-Principals aus dem Service Ticket den zugehörigen IdP**
	- **keine Benutzerinteraktion notwendig**

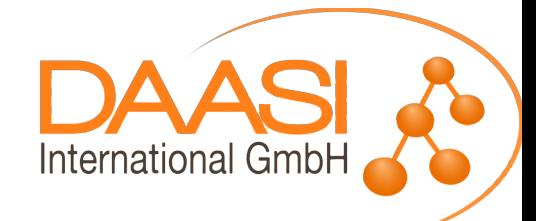

**Einsatz in einem Beispielprojekt im Behördenkontext**

**Auftraggeber ist eine größere Bundesbehörde mit im gesamten Bundesgebiet verteilten Dienststellen**

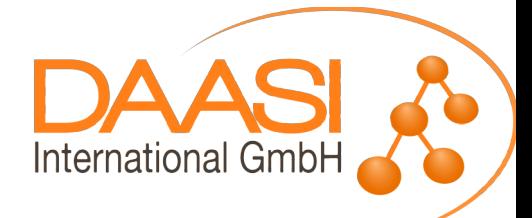

# **Anforderungen**

- **Eine existierende auf proprietäte Software basierende Identity-Management-Lösung sollte mit Open-Source-Software nachgebaut werden**
	- **komplexe Synchronisierungsmechanismen**
	- **komplexe Berechtigungsattributvergabe**
- **Zusätzlich sollte WebSSO mithilfe von Shibboleth realisiert werden**
	- **Ein IdP, der an den zentralen Verzeichnisdienst angeschlossen wird**
	- **Mehrere SPs, die verschiedene zentrale Fachanwendungen schützen**
- **▶ Schließlich sollte durch Integration der Windows-Kerberos-Authentifizierung die Synchronisierung von Passwörtern verhindert werden**

# **Migration der jetzigen Lösung**

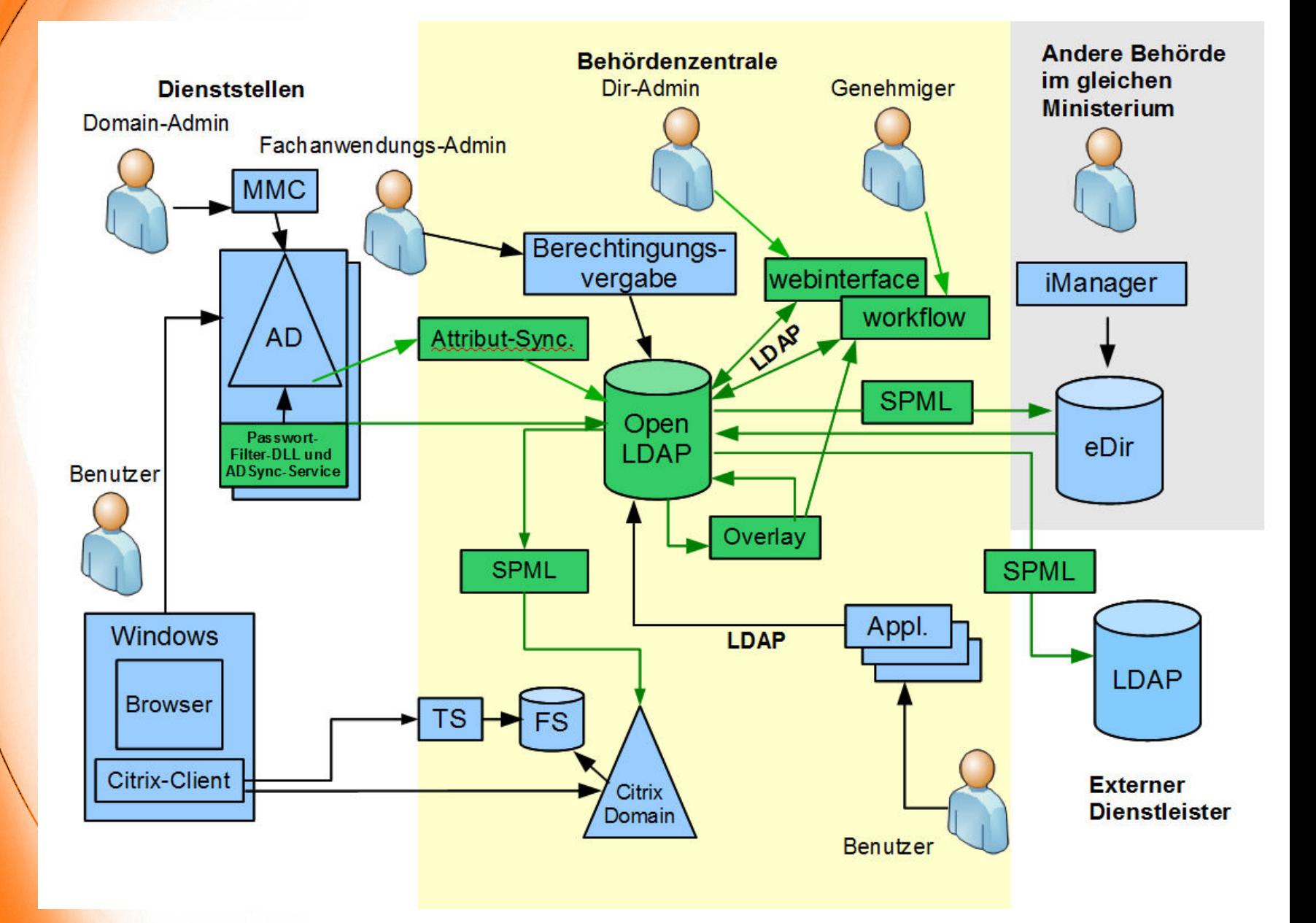

16 von 19 (c) Februar 2011 DAASI International GmbH

### **Integration von WebSSO und Kerberos**

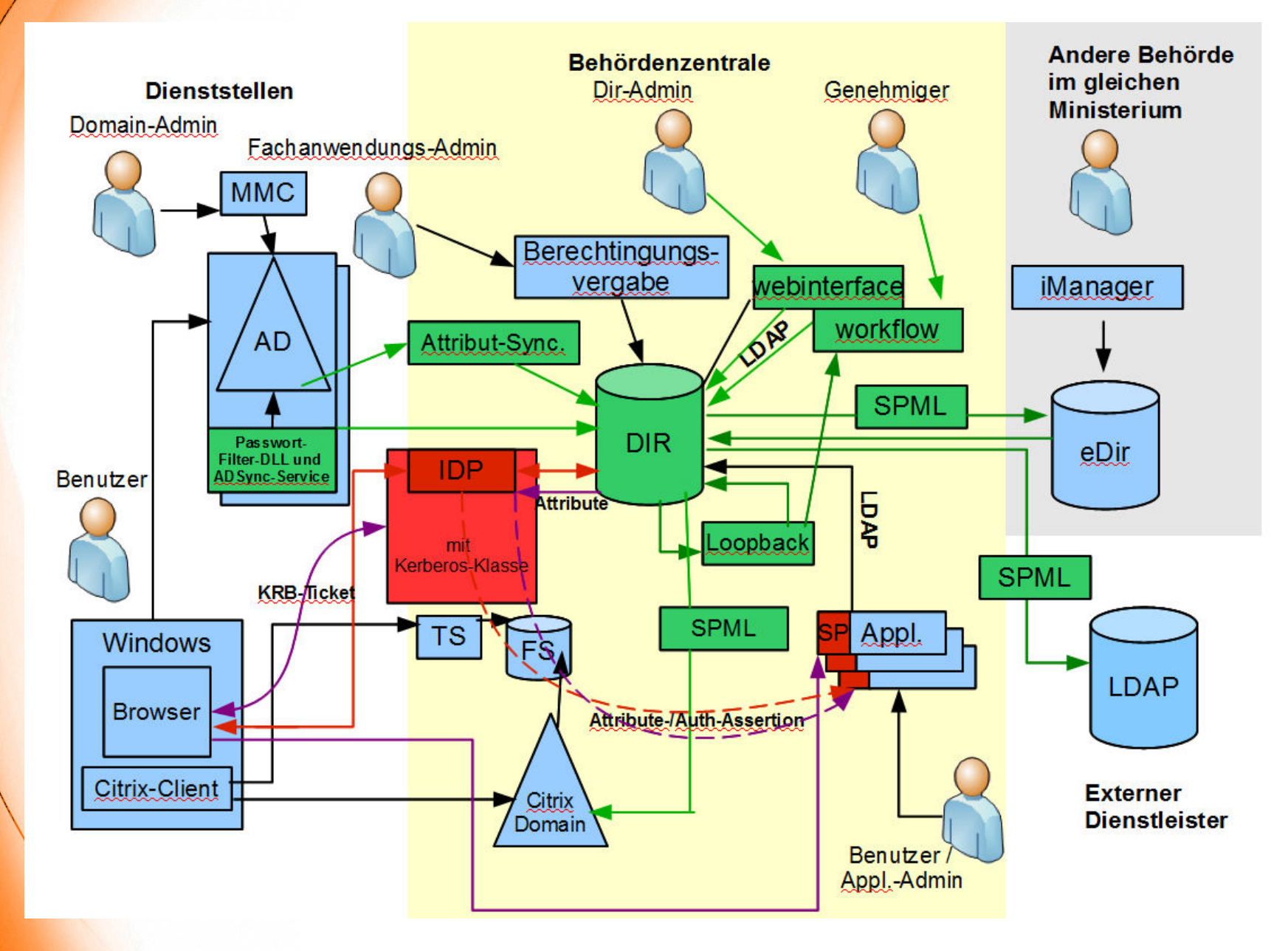

17 von 19 (c) Februar 2011 DAASI International GmbH

# **Alles wäre noch einfacher, wenn alle in die Föderation kommen**

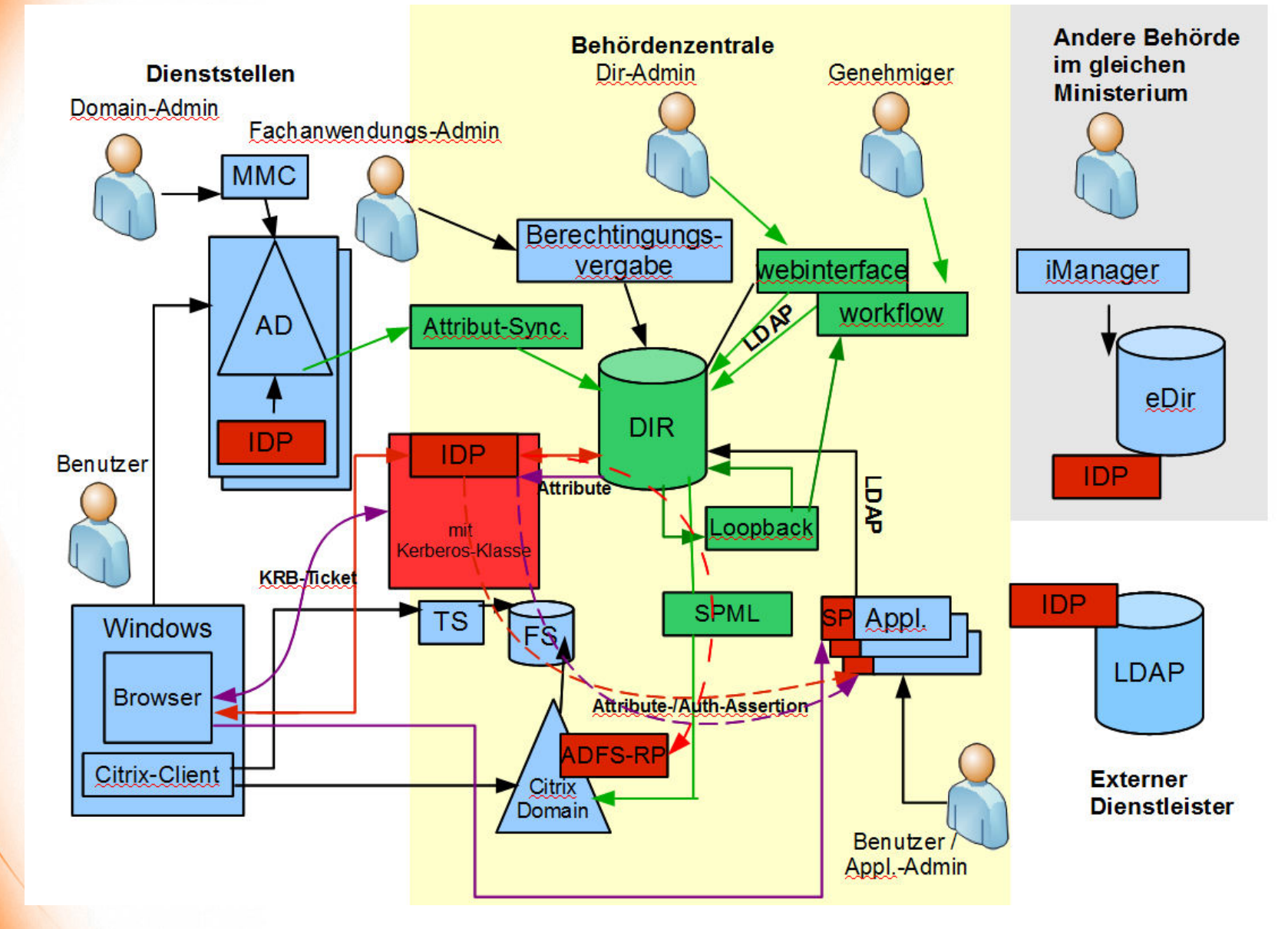

18 von 19 (c) Februar 2011 DAASI International GmbH

# **Vielen Dank für Ihre Aufmerksamkeit!**

# **Fragen ?**

**EXECUTE:** Kontakt und weitere Informationen:

- **DAASI International GmbH Europaplatz 3 D-72072 Tübingen**
- **Web: http://www.daasi.de Mail: info@daasi.de**
- **Bei späteren Fragen zum Vortrag: Mail: peter.gietz@daasi.de**

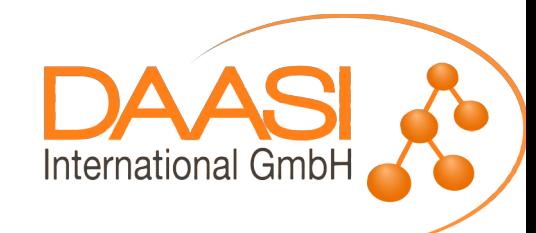